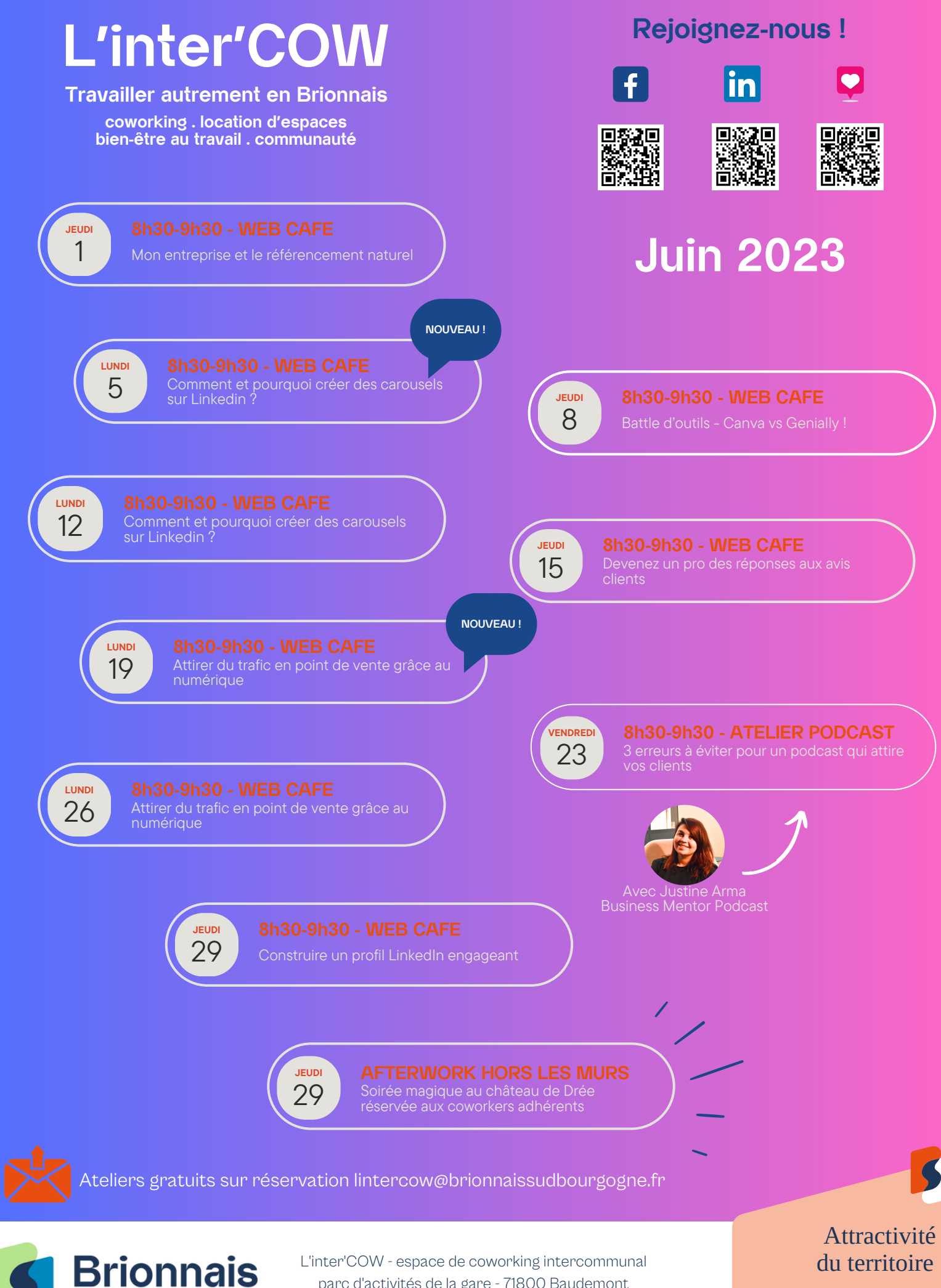

parc d'activités de la gare - 71800 Baudemont 06 43 52 00 71 - lintercow@brionnaissudbourgogne.fr

Sud Bourgogne

Service communautaire **Brionnais Sud Bourgogne**